### **TOWN OF FAIRVIEW, TEXAS**

## ORDINANCE NO. 2018-18

### AN ORDINANCE OF THE TOWN OF FAIRVIEW, TEXAS, AMENDING ORDINANCE 2017-18, WHICH ESTABLISHED THE TOWN'S 2017-2018 ANNUAL BUDGET; AND PROVIDING AN EFFECTIVE DATE.

WHEREAS; a public hearing was held by the Town Council of the Town of Fairview, Texas ("Town Council") on said budget on August 14, 2017 at which time said budget was fully considered, and interested taxpayers were heard by the Town Council; and

WHEREAS; the Town Council has reviewed actual revenues and expenditures to date for each fund and has updated the revenues and expenditures to reflect anticipated revenues and expenditures for the budget year beginning October 1, 2017 and ending September 30, 2018;

# NOW THEREFORE, BE IT ORDAINED BY THE TOWN COUNCIL OF THE TOWN OF FAIRVIEW, TEXAS:

Section 1. That the adopted budget of the revenues and expenditures for the Town of Fairview, Texas as appropriated by the Town Council for the fiscal year beginning October 1, 2017 and ending September 30, 2018, be and is hereby amended as the budget for such fiscal year and a copy of said budget is attached hereto, as Exhibit "A".

**Section 2.** That the sum of Eight Million, Eight Hundred Seventy-nine Thousand, Seven Hundred Sixty-three Dollars (\$8,879,763) is hereby appropriated out of the General Fund for the payment of operating expenses and capital outlay of the Town government, as set forth in the budget.

**Section 3.** That the sum of Six Million, Four Hundred Twenty-six Thousand, Eight Hundred Twenty-three Dollars (\$6,426,823) is hereby appropriated out of the Water and Wastewater Fund for the payment of operating expenses and capital outlay of the Town's utility enterprise, as set forth in detail in the budget.

**Section 4.** The sum of Six Hundred Seventy-five Thousand, Fifty Dollars (\$675,050) is hereby appropriated out of the Solid Waste Fund for the payment of trash and recycling collection services of the Town government, as set forth in the budget.

**Section 5.** The sum of Two Million, Two Hundred Twenty-one Thousand, Three Hundred Fifty-one Dollars (\$2,221,351) is hereby appropriated out of the Debt Service Fund for the payment of principal and interest on bonds, warrant and interest, bonds and fees, listed in detail in the budget.

**Section 6.** The sum of Three Hundred Fifteen Thousand Dollars (\$315,000) is hereby appropriated out of the Capital Projects Fund for the payment of capital outlay of the Town government, as set forth in the budget.

**Section 7.** The sum of Six Hundred Seventy-six Thousand, Three Hundred Dollars (\$676,300) is hereby appropriated out of the Utility Construction Fund for the payment of capital outlay of the Town's water and wastewater system, as set forth in the budget.

**Section 8.** The sum of One Million, Seventy-four Thousand, Four Hundred Dollars (\$1,074,400) is hereby appropriated out of the Street Construction Fund for the payment of capital outlay of the Town's street infrastructure, as set forth in the budget.

**Section 9.** The sum of One Hundred One Thousand Dollars (\$101,000) is hereby appropriated out of the Park Construction Fund for the payment of capital outlay of the Town's park system, as set forth in the budget.

Section 10. The sum of Three Hundred One Thousand, One Hundred Twentyone Dollars (\$301,121) is hereby appropriated out of the Storm Water Utility Fund for the payment of operating expenses and capital outlay of the Town's storm water utility, as set forth in the budget.

Section 11. The sum of Eight Hundred, Fifty-four Thousand, Three Hundred Ninety-nine Dollars (\$854,399) is hereby appropriated out of the Economic Development Fund for the payment of operating expenses and capital outlay of the Town government, as set forth in the budget.

Section 12. The sum of Seven Hundred, Fourteen Thousand, Three Hundred and Four Dollars (\$714,304) is hereby appropriated out of the Community Development Fund for the payment of operating expenses and capital outlay of the Town government, as set forth in the budget.

Section 13. The sum of Two Hundred Eighty-seven Thousand, Nine Hundred Dollars (\$287,900) is hereby appropriated out of the Court, Technology, Fire Donation, Hotel Motel and Fairview TIF Funds for the payment of operating expenses and capital outlay of the Town government, as set forth in the budget.

Section 14. The Town Secretary is directed to file a true and correct copy of this ordinance and the amended budget in the office of the County Clerk of Collin County, Texas as required by State Law.

Section 15. That this Ordinance be in full force and effect from and after its passage, and it is so ordained.

PASSED AND APPROVED FOR ADOPTION BY THE TOWN COUNCIL OF THE TOWN OF FAIRVIEW, TEXAS ON THIS THE 17<sup>th</sup> DAY OF SEPTEMBER 2018.

Darion Culbertson, Mayor Town of Fairview, Texas

ATTEST:

Adam Wilbourn, Alternate Town Secretary Town of Fairview, Texas

APPROVED AS TO FORM:

Clark McCoy, Town Attorney

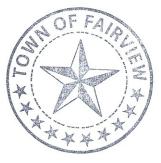

# EXHIBIT "A"

| Lon 101   |
|-----------|
| FAIRVIEW/ |
| 11 1 13   |

| FAIRVIEW                               | FY 16-17<br>ACTUAL | FY 17-18 REVISED<br>BUDGET | FY 17-18 END-OF-<br>YEAR ESTIMATE |
|----------------------------------------|--------------------|----------------------------|-----------------------------------|
| 10 - GENERÁL FUND<br>FINANCIAL SUMMARY |                    |                            |                                   |
| BEGINNING FUND BALANCE                 | 4,918,043          | 4,885,099                  | 4,885,099                         |
| REVENUE SUMMARY                        |                    |                            |                                   |
| TAXES                                  | 5,891,296          | 6,286,355                  | 6,272,500                         |
| LICENSES & PERMITS                     | 401,767            | 412,696                    | 324,600                           |
| CHARGES FOR SERVICES                   | 427,985            | 319,475                    | 364,900                           |
| FINES & FORFEITURES                    | 440,371            | 436,434                    | 435,300                           |
| MISCELLANEOUS REVENUE                  | 362,384            | 184,007                    | 357,000                           |
| ENTERPRISE REVENUE                     | 317,592            | 180,216                    | 1,370                             |
| FISCAL REVENUE                         | 688,102            | 1,151,554                  | 1,010,600                         |
| TOTAL REVENUES                         | 8,529,497          | 8,970,737                  | 8,766,270                         |
| EXPENDITURE SUMMARY                    |                    |                            |                                   |
| NON-DEPARTMENTAL                       | 782,885            | 957,274                    | 1,195,208                         |
| MAYOR & COUNCIL                        | 20,164             | 21,950                     | 24,000                            |
| ADMINISTRATION                         | 574,857            | 617,272                    | 573,185                           |
| ACCOUNTING                             | 584,214            | 593,319                    | 550,467                           |
| TOWN SECRETARY                         | 108,855            | 154,688                    | 109,798                           |
| PLANNING                               | 141,038            | 149,553                    | 141,506                           |
| POLICE                                 | 2,271,570          | 2,411,556                  | 2,262,177                         |
| FIRE DEPARTMENT                        | 2,997,581          | 3,022,345                  | 3,030,371                         |
| PUBLIC WORKS                           | 587,733            | 437,768                    | 439,500                           |
| INSPECTIONS                            | 134,214            | 210,506                    | 175,037                           |
| MUNICIPAL COURT                        | 183,048            | 194,263                    | 180,897                           |
| PARKS & RECREATION                     | 176,284            | 197,621                    | 197,617                           |
| TOTAL EXPENDITURES                     | 8,562,441          | 8,968,115                  | 8,879,763                         |

| REVENUES OVER/(UNDER) EXPENDITURES | (32,944)  | 2,622     | (113,493) |
|------------------------------------|-----------|-----------|-----------|
|                                    |           |           |           |
| ENDING FUND BALANCE                | 4,885,099 | 4,887,721 | 4,771,606 |

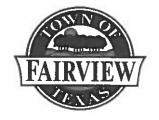

| <br>FY 16-17<br>ACTUAL | FY 17-18 REVISED<br>BUDGET | FY 17-18 END-OF-<br>YEAR ESTIMATE |
|------------------------|----------------------------|-----------------------------------|
| <br>2,602,293          | 2,065,546                  | 2,065,546                         |
| 15,513                 | 15,000                     | 15,000                            |

### 20-WATER & WASTEWATER FUND FINANCIAL SUMMARY

| BEGINNING FUND BALANCE                                  | 2,602,293 | 2,065,546 | 2,065,546 |
|---------------------------------------------------------|-----------|-----------|-----------|
|                                                         |           | <u></u>   |           |
| <u>REVENUE SUMMARY</u>                                  |           |           |           |
| FINES & FORFEITURES                                     | 15,513    | 15,000    | 15,000    |
| MISCELLANEOUS REVENUES                                  | 42,467    | 38,000    | 54,200    |
| ENTERPRISE REVENUES                                     | 5,083,703 | 5,785,772 | 5,897,522 |
| FISCAL REVENUE                                          | 332,440   | 286,746   | 291,356   |
| TOTAL REVENUES                                          | 5,474,123 | 6,125,518 | 6,258,078 |
| EXPENDITURE SUMMARY                                     |           |           |           |
| NON-DEPARTMENTAL                                        | 1,758,806 | 1,861,391 | 1,842,989 |
| WATER DISTRIBUTION                                      | 3,222,793 | 3,652,948 | 3,554,316 |
| UTILITY BILLING                                         | 198,072   | 132,795   | 129,847   |
| WASTEWATER                                              | 831,200   | 858,829   | 899,671   |
| TOTAL EXPENDITURES                                      | 6,010,871 | 6,505,963 | 6,426,823 |
| REVENUES OVER/(UNDER) EXPENDITURES<br>CASH ADJUSTEMENTS | (536,747) | (380,445) | (168,745) |
| ENDING FUND BALANCE                                     | 2,065,546 | 1,685,101 | 1,896,801 |

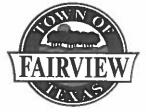

| LEX NS                                                  | FY 16-17<br>ACTUAL | FY 17-18 REVISED<br>BUDGET | FY 17-18 END-OF-<br>YEAR ESTIMATE |
|---------------------------------------------------------|--------------------|----------------------------|-----------------------------------|
| 25-SOLID WASTE<br>FINANCIAL SUMMARY                     |                    |                            |                                   |
| BEGINNING FUND BALANCE                                  | 12,091             | 26,279                     | 26,279                            |
| <b>REVENUE SUMMARY</b><br>CHARGES FOR SERVICES          | 673,201            | 720,000                    | 710,000                           |
| TOTAL REVENUES                                          | 673,201            | 720,000                    | 710,000                           |
| EXPENDITURE SUMMARY<br>NON-DEPARTMENTAL                 | 659,013            | 675,200                    | 675,050                           |
| TOTAL EXPENDITURES                                      | 659,013            | 675,200                    | 675,050                           |
| REVENUES OVER/(UNDER) EXPENDITURES<br>AUDIT ADJUSTMENTS | 14,188             | 44,800                     | 34,950                            |
| ENDING FUND BALANCE                                     | 26,279             | 71,079                     | 61,229                            |

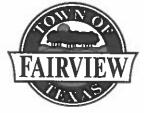

| VEX NO                                               | FY 16-17<br>ACTUAL | FY 17-18 REVISED<br>BUDGET | FY 17-18 END-OF-<br>YEAR ESTIMATE |
|------------------------------------------------------|--------------------|----------------------------|-----------------------------------|
| 30-DEBT SERVICE<br>FINANCIAL SUMMARY                 |                    |                            |                                   |
| BEGINNING FUND BALANCE                               | 176,326            | 166,804                    | 166,804                           |
| REVENUE SUMMARY<br>TAXES                             | 2,156,704          | 2,231,074                  | 2,255,750                         |
| TOTAL REVENUES                                       | 2,156,704          | 2,231,074                  | 2,255,750                         |
| EXPENDITURE SUMMARY<br>NON-DEPARTMENTAL              | 2,166,226          | 2,222,650                  | 2,221,351                         |
| TOTAL EXPENDITURES                                   | 2,166,226          | 2,222,650                  | 2,221,351                         |
| REVENUES OVER/(UNDER) EXPENDITURES AUDIT ADJUSTMENTS | (9,522)            | 8,424                      | 34,399                            |
| ENDING FUND BALANCE                                  | 166,804            | 175,228                    | 201,203                           |

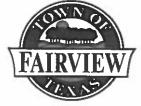

| VEX NO                                    | FY 16-17<br>ACTUAL | FY 17-18 REVISED<br>BUDGET | FY 17-18 END-OF-<br>YEAR ESTIMATE |
|-------------------------------------------|--------------------|----------------------------|-----------------------------------|
| 40-CAPITAL PROJECTS                       |                    |                            |                                   |
| FINANCIAL SUMMARY                         |                    |                            |                                   |
| BEGINNING FUND BALANCE                    | 1,420,429          | 403,075                    | 403,075                           |
| <b>REVENUE SUMMARY</b>                    |                    |                            |                                   |
| FISCAL REVENUE                            | 2,710,122          | 5,000                      | 15,000                            |
| TOTAL REVENUES                            | 2,710,122          | 5,000                      | 15,000                            |
| EXPENDITURE SUMMARY                       |                    |                            |                                   |
| NON-DEPARTMENTAL                          | 2,977,806          | 200,000                    | 315,000                           |
| TOTAL EXPENDITURES                        | 2,977,806          | 200,000                    | 315,000                           |
| <b>REVENUES OVER/(UNDER) EXPENDITURES</b> | (267,684)          | (195,000)                  | (300,000)                         |
| AUDIT ADJUSTMENTS                         | (749,671)          |                            |                                   |
| ENDING FUND BALANCE                       | 403,075            | 208,075                    | 103,075                           |

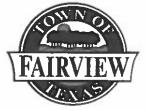

| VEX NS                                                  | FY 16-17<br>ACTUAL | FY 17-18 REVISED<br>BUDGET | FY 17-18 END-OF-<br>YEAR ESTIMATE    |
|---------------------------------------------------------|--------------------|----------------------------|--------------------------------------|
| 41-UTILITY CONSTRUCTION                                 |                    |                            |                                      |
| FINANCIAL SUMMARY                                       |                    |                            |                                      |
| BEGINNING FUND BALANCE                                  | 617,173            | 1,045,044                  | 1,045,044                            |
| <b>REVENUE SUMMARY</b>                                  |                    |                            |                                      |
| CHARGES FOR SERVICES                                    | 505,423            | 88,236                     | 134,000                              |
| FISCAL REVENUE                                          | -                  | 3,675,000                  | ,,- ,- ,- ,- ,- ,- ,- ,- ,- ,- ,- ,- |
| TOTAL REVENUES                                          | 505,423            | 3,763,236                  | 134,000                              |
| EXPENDITURE SUMMARY                                     |                    |                            |                                      |
| NON-DEPARTMENTAL                                        | 77,552             | 4,547,550                  | 676,300                              |
| TOTAL EXPENDITURES                                      | 77,552             | 4,547,550                  | 676,300                              |
| REVENUES OVER/(UNDER) EXPENDITURES<br>AUDIT ADJUSTMENTS | 427,871            | (784,314)                  | (542,300)                            |
| ENDING FUND BALANCE                                     | 1,045,044          | 260,730                    | 502,744                              |

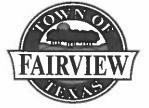

| TAIRVIE W                                               | FY 16-17<br>ACTUAL | FY 17-18 REVISED<br>BUDGET | FY 17-18 END-OF-<br>YEAR ESTIMATE |
|---------------------------------------------------------|--------------------|----------------------------|-----------------------------------|
| 42-ROADWAY IMPACT FEE FUND<br>FINANCIAL SUMMARY         |                    | · ·                        |                                   |
| BEGINNING FUND BALANCE                                  | 673,503            | 814,573                    | 814,573                           |
| <b><u>REVENUE SUMMARY</u></b><br>CHARGES FOR SERVICES   | 219,821            | 235,438                    | 150,000                           |
| TOTAL REVENUES                                          | 219,821            | 235,438                    | 150,000                           |
| EXPENDITURE SUMMARY<br>NON-DEPARTMENTAL                 | 78,750             | -                          | -                                 |
| TOTAL EXPENDITURES                                      | 78,750             |                            |                                   |
| REVENUES OVER/(UNDER) EXPENDITURES<br>AUDIT ADJUSTMENTS | 141,071            | 235,438                    | 150,000                           |
| ENDING FUND BALANCE                                     | 814,573            | 1,050,011                  | 964,573                           |

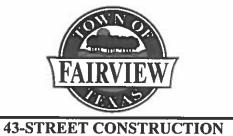

FINANCIAL SUMMARY

**BEGINNING FUND BALANCE** 

REVENUE SUMMARY FISCAL REVENUE

**ENDING FUND BALANCE** 

| <br>FY 16-17<br>ACTUAL | FY 17-18 REVISED<br>BUDGET | FY 17-18 END-OF-<br>YEAR ESTIMATE |
|------------------------|----------------------------|-----------------------------------|
| <br>3,722,579          | 3,140,437                  | 3,140,437                         |
| 101,766                | 10,000                     | 2,877,700                         |

3,140,437

(2,902,357)

2,877,700

1,074,400

1,074,400

1,803,300

4,943,737

| TOTAL REVENUES                                          | 101,766   | 10,000      |
|---------------------------------------------------------|-----------|-------------|
| EXPENDITURE SUMMARY                                     |           |             |
| NON-DEPARTMENTAL                                        | 683,907   | 6,052,794   |
| TOTAL EXPENDITURES                                      | 683,907   | 6,052,794   |
| REVENUES OVER/(UNDER) EXPENDITURES<br>AUDIT ADJUSTMENTS | (582,142) | (6,042,794) |

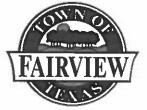

| LEX NO                                                  | FY 16-17<br>ACTUAL | FY 17-18 REVISED<br>BUDGET                   | FY 17-18 END-OF-<br>YEAR ESTIMATE |
|---------------------------------------------------------|--------------------|----------------------------------------------|-----------------------------------|
| 44-PARK CONSTRUCTION<br>FINANCIAL SUMMARY               |                    | <u>.                                    </u> |                                   |
| BEGINNING FUND BALANCE                                  | 307,330            | 447,061                                      | 447,061                           |
| REVENUE SUMMARY<br>FISCAL REVENUE                       | 395,820            | 831,365                                      | 94,900                            |
| TOTAL REVENUES                                          | 395,820            | 831,365                                      | 94,900                            |
| EXPENDITURE SUMMARY<br>NON-DEPARTMENTAL                 | 256,089            | 941,000                                      | 101,000                           |
| TOTAL EXPENDITURES                                      | 256,089            | 941,000                                      | 101,000                           |
| REVENUES OVER/(UNDER) EXPENDITURES<br>AUDIT ADJUSTMENTS | 139,731            | (109,635)                                    | (6,100)                           |
| ENDING FUND BALANCE                                     | 447,061            | 337,426                                      | 440,961                           |

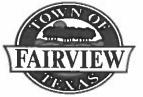

| VEX NO                                                                         | FY 16-17<br>ACTUAL | FY 17-18 REVISED<br>BUDGET | FY 17-18 END-OF-<br>YEAR ESTIMATE |
|--------------------------------------------------------------------------------|--------------------|----------------------------|-----------------------------------|
| 45-UTILITY IMPACT FEE FUND<br>FINANCIAL SUMMARY                                |                    |                            |                                   |
| BEGINNING FUND BALANCE                                                         | 181,734            | 92,069                     | 92,069                            |
| <b>REVENUE SUMMARY</b><br>CHARGES FOR SERVICES                                 | 361,785            | 356,234                    | 202,200                           |
| TOTAL REVENUES                                                                 | 361,785            | 356,234                    | 202,200                           |
| EXPENDITURE SUMMARY<br>NON-DEPARTMENTAL                                        | 451,500            | -                          | -                                 |
| TOTAL EXPENDITURES                                                             | 451,500            | -                          |                                   |
| REVENUES OVER/(UNDER) EXPENDITURES<br>AUDIT ADJUSTMENTS<br>ENDING FUND BALANCE | (89,715) 50        | 356,234                    | 202,200                           |
|                                                                                | 92,069             | 448,303                    | 294,269                           |

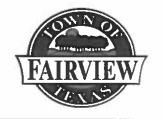

50-STORMWATER FINANCIAL SUMMARY

| <br>FY 16-17<br>ACTUAL | FY 17-18 REVISED<br>BUDGET | FY 17-18 END-OF-<br>YEAR ESTIMATE |
|------------------------|----------------------------|-----------------------------------|
|                        |                            |                                   |
| <br>902,144            | 940,010                    | 940,010                           |

| BEGINNING FUND BALANCE                        | 902,144 | 940,010   | 940,010 |
|-----------------------------------------------|---------|-----------|---------|
| DEVENILE CLIMMA DV                            |         |           |         |
| <u>REVENUE SUMMARY</u><br>ENTERPRISE REVENUES | 319,217 | 315,000   | 326,000 |
|                                               | 217,417 | 515,000   | 520,000 |
| TOTAL REVENUES                                | 319,217 | 315,000   | 326,000 |
| EXPENDITURE SUMMARY<br>STORMWATER DEPT        | 281,352 | 511,623   | 301,121 |
|                                               | 201,002 | 511,025   | 501,121 |
| TOTAL EXPENDITURES                            | 281,352 | 511,623   | 301,121 |
| <b>REVENUES OVER/(UNDER) EXPENDITURES</b>     | 37,866  | (196,623) | 24,879  |
| AUDIT ADJUSTMENTS                             | -       |           |         |
| ENDING FUND BALANCE                           | 940,010 | 743,387   | 964,889 |

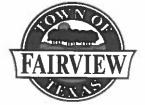

| I AIR VIEW                                              | FY 16-17<br>ACTUAL | FY 17-18 REVISED<br>BUDGET | FY 17-18 END-OF-<br>YEAR ESTIMATE |
|---------------------------------------------------------|--------------------|----------------------------|-----------------------------------|
| 60-ECONOMIC DEVELOPMENT<br>FINANCIAL SUMMARY            | <u> </u>           |                            |                                   |
| BEGINNING FUND BALANCE                                  | 1,099,924          | 1,096,653                  | 1,096,653                         |
| <b>REVENUE SUMMARY</b>                                  |                    |                            |                                   |
| TAXES                                                   | 788,445            | 760,000                    | 790,000                           |
| FISCAL REVENUE                                          | 6,522              | 3,500                      | 12,500                            |
| TOTAL REVENUES                                          | 794,967            | 763,500                    | 802,500                           |
| EXPENDITURE SUMMARY<br>ECONOMIC DEVELOPMENT             | 798,238            | 761,640                    | 854,399                           |
| TOTAL EXPENDITURES                                      | 798,238            | 761,640                    | 854,399                           |
| REVENUES OVER/(UNDER) EXPENDITURES<br>AUDIT ADJUSTMENTS | (3,271)            | 1,860                      | (51,899)                          |
| ENDING FUND BALANCE                                     | 1,096,653          | 1,098,513                  | 1,044,754                         |

.

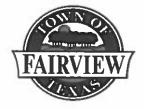

| FY 16-17 | FY 17-18 REVISED | FY 17-18 END-OF- |
|----------|------------------|------------------|
| ACTUAL   | BUDGET           | YEAR ESTIMATE    |
|          |                  |                  |

### 70-COMMUNITY DEVELOPMENT FINANCIAL SUMMARY

| BEGINNING FUND BALANCE                                  | 1,004,867 | 1,058,964 | 1,058,964 |
|---------------------------------------------------------|-----------|-----------|-----------|
| <b>REVENUE SUMMARY</b>                                  |           |           |           |
| TAXES                                                   | 788,445   | 760,000   | 790,000   |
| MISCELLANEOUS                                           | -         | -         | -         |
| FISCAL REVENUE                                          | 6,109     | 3,500     | 13,800    |
| TOTAL REVENUES                                          | 794,554   | 763,500   | 803,800   |
| EXPENDITURE SUMMARY                                     |           |           |           |
| COMMUNITY DEVELOPMENT                                   | 740,457   | 760,776   | 714,304   |
| TOTAL EXPENDITURES                                      | 740,457   | 760,776   | 714,304   |
| REVENUES OVER/(UNDER) EXPENDITURES<br>AUDIT ADJUSTMENTS | 54,097    | 2,724     | 89,496    |
| ENDING FUND BALANCE                                     | 1,058,964 | 1,061,688 | 1,148,460 |

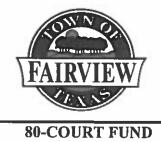

FINANCIAL SUMMARY

| FY 16-17 | FY 17-18 REVISED | FY 17-18 END-OF- |
|----------|------------------|------------------|
| ACTUAL   | BUDGET           | YEAR ESTIMATE    |
|          |                  |                  |

| BEGINNING FUND BALANCE                                  | 174,573 | 191,844 | 191,844 |
|---------------------------------------------------------|---------|---------|---------|
| <u>REVENUE SUMMARY</u><br>FINES & FORFEITURES           | 20,832  | 21,000  | 21,000  |
| TOTAL REVENUES                                          | 20,832  | 21,000  | 21,000  |
| EXPENDITURE SUMMARY<br>COURT FUND                       | 3,561   | 3,100   | 3,100   |
| TOTAL EXPENDITURES                                      | 3,561   | 3,100   | 3,100   |
| REVENUES OVER/(UNDER) EXPENDITURES<br>AUDIT ADJUSTMENTS | 17,271  | 17,900  | 17,900  |
| ENDING FUND BALANCE                                     | 191,844 | 209,744 | 209,744 |

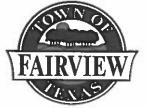

| VIX S                                   | FY 16-17<br>ACTUAL | FY 17-18 REVISED<br>BUDGET | FY 17-18 END-OF-<br>YEAR ESTIMATE |
|-----------------------------------------|--------------------|----------------------------|-----------------------------------|
| 81-TECHNOLOGY FUND<br>FINANCIAL SUMMARY |                    |                            |                                   |
| BEGINNING FUND BALANCE                  | 95,923             | 129,015                    | 129,015                           |
| REVENUE SUMMARY<br>FISCAL REVENUE       | 127,114            | 53,774                     | 53,800                            |
| TOTAL REVENUES                          | 127,114            | 53,774                     | 53,800                            |
| EXPENDITURE SUMMARY<br>TECHNOLOGY FUND  | 94,023             | 103,774                    | 106,600                           |

94,023

33,091

103,774

(50,000)

106,600

(52,800)

**REVENUES OVER/(UNDER) EXPENDITURES** 

TOTAL EXPENDITURES

| ENDING FUND BALANCE | 129,015 | 79,015 | 76,215  |
|---------------------|---------|--------|---------|
|                     |         |        | / 0,010 |

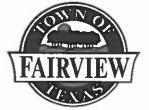

| TAIRVIE W                                  | FY 16-17<br>ACTUAL | FY 17-18 REVISED<br>BUDGET | FY 17-18 END-OF-<br>YEAR ESTIMATE |
|--------------------------------------------|--------------------|----------------------------|-----------------------------------|
| 82-FIRE DONATION FUND<br>FINANCIAL SUMMARY |                    |                            | <u>_</u> _                        |
| BEGINNING FUND BALANCE                     | 34,159             | 42,271                     | 42,271                            |
| REVENUE SUMMARY<br>FISCAL REVENUE          | 36,369             | 33,000                     | 34,000                            |
| TOTAL REVENUES                             | 36,369             | 33,000                     | 34,000                            |
| EXPENDITURE SUMMARY<br>FIRE EQUIPMENT      | 28,256             | 32,144                     | 34,200                            |
| TOTAL EXPENDITURES                         | 28,256             | 32,144                     | 34,200                            |
| REVENUES OVER/(UNDER) EXPENDITURES         | 8,113              | 856                        | (200)                             |
| ENDING FUND BALANCE                        | 42,271             | 43,127                     | 42,071                            |

| LOW NOP   |
|-----------|
| FAIRVIEW/ |
| IEX NO    |

| CAN NO                                   | FY 16-17<br>ACTUAL | FY 17-18 REVISED<br>BUDGET | FY 17-18 END-OF-<br>YEAR ESTIMATE |  |
|------------------------------------------|--------------------|----------------------------|-----------------------------------|--|
| 83-HOTEL/MOTEL FUND<br>FINANCIAL SUMMARY |                    |                            |                                   |  |
| BEGINNING FUND BALANCE                   |                    | -                          |                                   |  |
| REVENUE SUMMARY<br>TAXES                 |                    | - 277,200                  | 144,000                           |  |
| TOTAL REVENUES                           |                    | - 277,200                  | 144,000                           |  |
| EXPENDITURE SUMMARY<br>EXPENSES          |                    | - 277,149                  | 144,000                           |  |
| TOTAL EXPENDITURES                       |                    | - 277,149                  | 144,000                           |  |

-

-

51

51

-

**REVENUES OVER/(UNDER) EXPENDITURES** 

ENDING FUND BALANCE

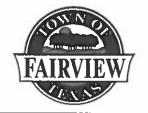

| FY 16-17 | FY 17-18 REVISED | FY 17-18 END-OF- |
|----------|------------------|------------------|
| ACTUAL   | BUDGET           | YEAR ESTIMATE    |

## 84-FAIRVIEW TAX REINVESTMENT ZONE (TIF) FUND FINANCIAL SUMMARY

| BEGINNING FUND BALANCE                    | -      | 44,387  | 44,387  |
|-------------------------------------------|--------|---------|---------|
| <u>REVENUE SUMMARY</u><br>TAXES           | 44,387 | 100,940 | 137,852 |
| TOTAL REVENUES                            | 44,387 | 100,940 | 137,852 |
| EXPENDITURE SUMMARY<br>Expenses           | -      | -       | -       |
| TOTAL EXPENDITURES                        | -      | -       | -       |
| <b>REVENUES OVER/(UNDER) EXPENDITURES</b> | 44,387 | 100,940 | 137,852 |
| ENDING FUND BALANCE                       | 44,387 | 145,327 | 182,239 |